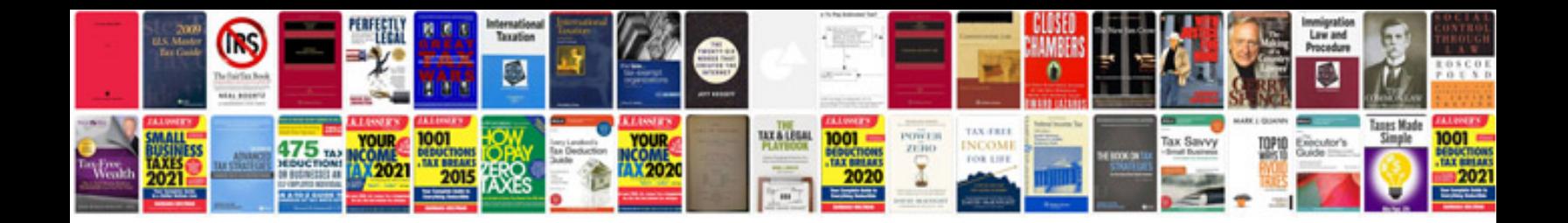

**Renault espace owners manual**

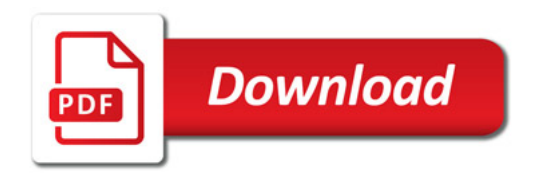

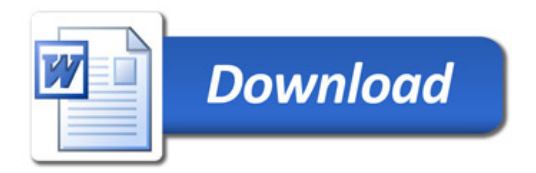